**UnB** 

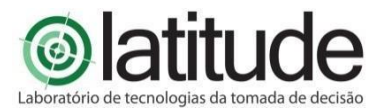

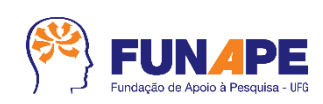

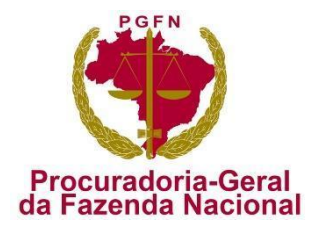

Termo de Cooperação/Projeto:

**Termo de Cooperação Técnica FUB/Funape e PGFN Pesquisas e inovação tecnológica aplicadas às temáticas da informação e das comunicações no domínio da Procuradoria-Geral da Fazenda Nacional (PGFN)**

**Desenvolvimento e inovação visam realizar um estudo de inovações tecnológicas nas áreas de tecnologia da informação com ênfase na interoperabilidade de sistemas, gestão corporativa, processos de gestão, gerência de redes e gestão de dados para áreas estratégicas da Coordenação-Geral de Tecnologia da Informação (CGTI) da Procuradoria-Geral da Fazenda Nacional.**

Documento:

**RT de Processos de Monitoração e Suporte e Infraestrutura - Parcial**

Data de Emissão:

**01/02/2023**

Elaborado por:

**Universidade de Brasília – UnB Laboratório de Tecnologias da Tomada de Decisão – LATITUDE.UnB**

Digital Object Identifier:

**10.5281/zenodo.7781427**

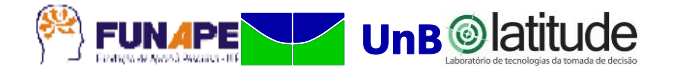

#### **PROCURADORIA-GERAL DA FAZENDA NACIONAL (PGFN)**

**Ricardo Soriano de Alencar** Procurador-Geral da Fazenda Nacional

**Daniel de Saboia Xavier** Procurador da Fazenda Nacional

**José Renato Fragoso Lobo** Coordenador-Geral de Gestão de Pessoas e Desenvolvimento Institucional

**Aleksey Lanter Cardoso** Diretor de Gestão Corporativa

**Rodrigo Otávio Povoa Pullen Parente** Coordenador-Geral de TI

#### **EQUIPE TÉCNICA EQUIPE TÉCNICA**

Alan Zuanella Vila Nova Alex Aranda Fernando Maciel Lima e Sousa Hiago Pereira Kanashiro Julio Sergio Fernandes Alves Leandro Veloso Rodrigues Priscila Fatima Pinheiro de Siqueira Rosiane Aparecida Moreira Thiago Oliveira Hoerlle Equipe da Algar TI Consultoria S/A

#### **UNIVERSIDADE DE BRASÍLIA**

**Márcia Abrahão Moura** Reitora

**Prof.ª. Maria Emília Machado Telles Walter** Decana em exercício Decanato de Pesquisa e Inovação – DPI

**Rafael Timóteo de Sousa Júnior** Coordenador do Laboratório de Tecnologias da Tomada de Decisão – LATITUDE

**Rafael Timóteo de Sousa Júnior (Pesquisador Sênior) Fábio Lúcio Lopes de Mendonça (Pesquisador Sênior) Georges Daniel Amvame Nze (Pesquisador Sênior) Robson de Oliveira Albuquerque (Pesquisador Sênior) William Ferreira Giozza (Pesquisador Sênior) Alex Mendes Pacheco da Silva Allan Filipe Almeida Ana Beatrice Neubauer de Moura Ana Paula Bernadi da Silva Ana Paula Morais Vale Ayra de Avila Almeida Caio Henrique Caetano Carlos Eduardo Ramalho de Souza Cleuber Santos Silva Diego Martins de Oliveira Felipe Barreto de Oliveira Flavio Garcia Praciano Gabriel Ribeiro de Araújo Guilherme Batista Meneses Alves Hiago Pereira Kanashiro Isaac Silva Martins Ismael Ithalo Barbosa Pinto João Paulo da Costa e Silva Garcia Joao Paulo Pimentel Johnan Nicholas Reed Klainer Mateus Estrela Gomes Kelly Santos de Oliveira Bezerra Leonardo Jorge França Morais Letícia Ramos Reinaldi Lucas da Silva Barbosa Luiz Augusto dos Santos Pires Marcos Tércio Ramos Maria Karoline Domingues Maria Tereza Correa Pacheco Alves Marilia do Nascimento T. Valentim Orlando Werbeth dos Santos Gomes Paulo Henrique Batista Rodrigues Paulo Lima Machado Phelipe Alan Almeida**

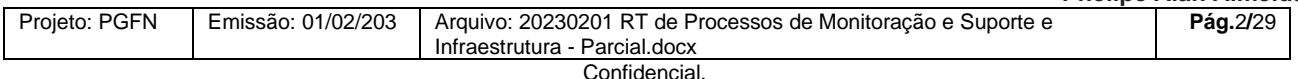

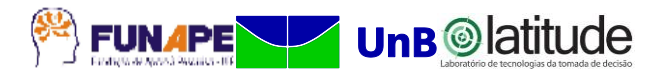

**Priscila Batista Rodrigues Renato Jose da Silva Camoes Thiago Leite de Souza Valeria Simas Schultz Wellington Domingos Neves**

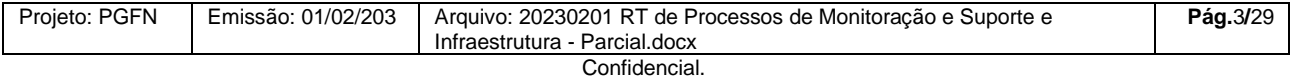

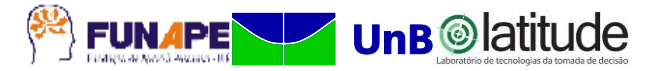

# **HISTÓRICO DE REVISÕES**

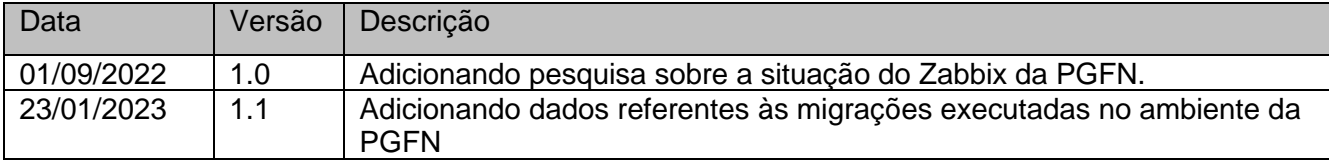

![](_page_3_Picture_3.jpeg)

Universidade de Brasília – UnB Campus Universitário Darcy Ribeiro - FT – ENE – Latitude CEP 70.910-900 – Brasília-DF Tel.: +55 61 3107-5598 – Fax: +55 61 3107-5590

![](_page_3_Picture_91.jpeg)

![](_page_4_Picture_0.jpeg)

## **LISTA DE SIGLAS**

![](_page_4_Picture_124.jpeg)

![](_page_4_Picture_125.jpeg)

![](_page_5_Picture_0.jpeg)

# **SUMÁRIO**

![](_page_5_Picture_233.jpeg)

![](_page_5_Picture_234.jpeg)

Este documento foi elaborado pela Universidade de Brasília (UnB) para a PGFN.

É vedada a cópia e a distribuição deste documento ou de suas partes sem o consentimento, por escrito, da PGFN.

![](_page_6_Picture_169.jpeg)

![](_page_6_Picture_170.jpeg)

![](_page_6_Picture_171.jpeg)

![](_page_7_Picture_0.jpeg)

#### <span id="page-7-0"></span>**1 INTRODUÇÃO**

Com base na Lei nº 2.642, de 9 de novembro de 1955, houve a criação da Procuradoria-Geral da Fazenda Nacional – (PGFN) na forma atualmente conhecida, em substituição à Procuradoria-Geral da Fazenda Pública. Instituída como órgão de consultoria jurídica do Ministério da Fazenda, à PGFN era atribuída, principalmente, a função de examinar e fiscalizar os contratos de interesse da União, apurar e inscrever a dívida ativa federal para fins de cobrança judicial e cooperar com o Ministério Público da União junto à justiça comum (artigo 1º).

O Decreto-Lei nº 147, de 3 de fevereiro de 1967, estabeleceu a segunda lei orgânica da PGFN. Esse diploma legislativo fixou competências até hoje mantidas pelos demais atos normativos que o sucederam e, na mesma direção do que previa a Lei nº 2.642, de 1955, estabeleceu:

a) A vinculação administrativa da PGFN como órgão do Ministério da Fazenda responsável pela prestação de serviços jurídicos da Pasta.

b) A atribuição de apurar e inscrever, para fins de cobrança judicial, a dívida ativa da União, tributária ou de qualquer outra natureza.

c) A sua atuação nacional por força da descentralização do órgão.

Com a promulgação da Constituição da República de 1988, houve uma mudança significativa na Procuradoria-Geral da Fazenda Nacional quanto a sua vinculação exclusiva ao Ministério da Fazenda. A PGFN passou a integrar a nascente Advocacia-Geral da União, órgão criado para defender, judicial ou extrajudicialmente, os interesses da União.

A Lei Complementar nº 73, de 10 de fevereiro de 1993, que institui a Lei Orgânica da Advocacia-Geral da União, previu, expressamente, a subordinação técnica e jurídica da PGFN ao Advogado-Geral da União, confirmando a finalidade do legislador constituinte em vincular a Procuradoria como órgão da PGFN responsável pela atuação na área fiscal.

Com isso, a PGFN tornou-se órgão de direção superior da Advocacia-Geral da União e suas atribuições residem, principalmente, na representação da União em causas fiscais, na cobrança judicial e administrativa dos créditos tributários e não tributários e no assessoramento e consultoria no campo do Ministério da Fazenda onde atualmente encontra-se no âmbito do Ministério da Economia.

De outro lado, temos o Laboratório de Tecnologias da Tomada de Decisão (LATITUDE), criado em 2010 com recursos da Lei de Informática provenientes da DELL

![](_page_7_Picture_144.jpeg)

Computadores do Brasil, é constituído como um ambiente de inovação e desenvolvimento para projetos de pesquisa interdisciplinar entre as engenharias, a computação, a ciência da informação, bem como os demais domínios do conhecimento de interesse para a temática focal da tomada de decisão.

Criado no âmbito do Departamento de Engenharia Elétrica da Universidade de Brasília (UnB), onde tem seu espaço físico próprio, o Laboratório LATITUDE é vinculado ao Programa de Pós-Graduação em Engenharia Elétrica (PPGEE) e ao Programa de Pós-Graduação Profissional em Engenharia Elétrica – Segurança Cibernética, contando também com professores, pesquisadores e estudantes de Programas de Pós-Graduação das áreas de Engenharia Civil, Engenharia Computação, Engenharia da Produção, Engenharia da Automação, Engenharia de Software, Ciência da Computação, Ciência da Informação, Administração, Direito, Educação, Psicologia, História, bem como dos respectivos cursos de graduação, nos campi Darcy Ribeiro e Gama.

A PGFN vem buscando, gradativamente, desenvolver soluções para sanar parte dos problemas existentes nas áreas de tecnologia da informação, administração interna, gestão corporativa, pessoal e documental. Para isso foram realizados estudos em diversas áreas da PGFN, efetuando um levantamento dos problemas e sua descrição.

No que se relaciona às tecnologias da informação e das comunicações, é necessário trazer inovações tecnológicas aos processos e sistemas administrativos que se integram aos sistemas estruturantes (sistemas SIDA, SAJ, Flexa, SISPAR, Regularize, Dívida, FGTS) de forma que a PGFN consiga atender às suas demandas de forma rápida e eficiente, fornecendo uma plataforma inteligente que auxilie tanto o acesso às diversas pesquisas internas e externas realizadas como à tomada de decisão. Entende-se que esse aprimoramento envolve o sistema informacional, que organiza a informação e o banco de dados customizado de acordo com necessidades das áreas de negócio envolvidas, procurando as seguintes resultantes: identificar, mitigar e tratar riscos, quantificar a ocorrência de fenômenos, e mapear correspondentes processos, além do acompanhamento contínuo das informações com aprimoramento das análises administrativas e das defesas apresentadas. Ante o exposto, complementa-se que a informação é hoje um dos patrimônios mais importantes de uma organização, seja ela pública ou privada. As Tecnologias da Informação e Comunicações (TIC) se consolidam como ativo estratégico, onde integra recursos, processos, métodos e técnicas para obter,

![](_page_8_Picture_137.jpeg)

processar, armazenar, disseminar e fazer uso da informação. Sob essa ótica, a governança de TIC garante a boa e regular gestão dos serviços de TIC, que se desdobram ao encontro da estratégia corporativa do órgão. Entretanto, esse alinhamento só é viável com a estruturação de um planejamento que reflita como a TIC contribuirá através do alcance das suas metas e ações, conquistando os objetivos organizacionais.

Portanto, é pertinente e relevante evoluir a maturidade das tecnologias utilizadas em tais sistemas de informação, assim como os processos de gestão e governança associados. Em especial, coloca-se a necessidade de interoperação entre sistemas, assim como a preparação para a interoperação com outros sistemas que deverão ser concebidos, desenvolvidos e operacionalizados. Tal necessidade precisa de soluções inovadoras no que se refere à semântica da informação e à algorítmica de operação simultânea e paralela de módulos de sistemas interdependentes, sejam eles internos à PGFN ou sistemas externos que necessitem de serviços ou informações dos sistemas da PGFN. Colocam-se nesse contexto as questões de confidencialidade, integridade e disponibilidade das informações e serviços, o que implica o requisito de agregar uma abordagem de segurança da informação às atividades de gestão de sistemas de informação da PGFN. O próprio planejamento diretor desses sistemas e das respectivas tecnologias de suporte (armazenamento, processamento, rede, acesso etc.) merece estudos que levem a seu aprimoramento e sua colocação em um processo de governança que contribuam para uma melhoria continuada da maturidade da PGFN em tais domínios de tecnologias da informação.

#### <span id="page-9-0"></span>**2 OBJETIVOS DO PROJETO**

#### <span id="page-9-1"></span>2.1 OBJETIVO GERAL

O presente projeto de pesquisa, desenvolvimento e inovação visa realizar um estudo de inovações tecnológicas nas áreas de tecnologia da informação com ênfase na interoperabilidade de sistemas, gestão corporativa, processos de gestão, gerência de redes e gestão de dados para áreas estratégicas da Coordenação-Geral de Tecnologia da Informação (CGTI) da Procuradoria-Geral da Fazenda Nacional (PGFN).

![](_page_9_Picture_124.jpeg)

#### <span id="page-10-0"></span>2.2 META GERAL

O presente projeto de pesquisa e desenvolvimento visa conceber e orientar a implementação de novas tecnologias de informação e comunicação vinculadas à PGFN por meio das atividades prevista na EAP, estabelecendo novos mecanismos de coleta e mineração de dados com o objetivo de gerar indicadores gerencias.

Consequentemente, o projeto busca contribuir para a modernização da Administração Pública, a otimização dos recursos, a racionalização dos custos e a melhoria da qualidade dos serviços prestados.

#### <span id="page-10-1"></span>**2.2.1 Recursos a serem otimizados**

O projeto visa instruir a equipe responsável dentro da PGFN sobre as melhores práticas de gerenciamento de ativos de redes e gerenciamento de inventário, portanto, a PGFN apresentou duas vertentes a serem otimizadas em seus sistemas: em relação ao inventário, a PGFN utiliza o CitSmart como ferramenta principal, e no que diz respeito ao gerenciamento de ativos de rede, o sistema utilizado pela instituição é o Zabbix.

Devido aos interesses próprios constatados em reuniões com a equipe da PGFN e a necessidade de atualização do Zabbix para versões mais estáveis, julgou-se necessário priorizar a atualização do ambiente Zabbix como primeira etapa, iniciando com os ativos da região de Brasília e expandindo para as outras cidades.

#### <span id="page-10-2"></span>**3 METODOLOGIA**

#### <span id="page-10-3"></span>3.1 ANÁLISE DO AMBIENTE ATUAL DO ZABBIX

A partir de reuniões, percebeu-se que a PGFN já possuía a ferramenta Zabbix nas versões 3.2 e 4.4 implantada nos servidores para o monitoramento dos ativos de rede. Contudo, foi identificado que não estão sendo adotadas as melhores práticas de gerenciamento, visto que o Zabbix se encontra desatualizado, gerando vulnerabilidades e, por vezes, falta de processos definidos para solucionar problemas.

Pretendendo estabelecer as melhores práticas em torno do ambiente Zabbix, foi realizada uma pesquisa focada nos requisitos a fim de otimizar o Zabbix utilizado. Levouse em conta os requisitos de hardware e de softwares necessários e o controle do banco de dados, considerando o crescimento do espaço e sua administração por uma equipe para o caso de problemas.

![](_page_10_Picture_142.jpeg)

Também foi necessário verificar a necessidade de implementação de novas regras de descoberta de redes para garantir que todos os dispositivos estejam sendo devidamente mapeados. Vale lembrar que as regras de descoberta devem ser feitas de forma segmentada.

Com base na análise feita, percebeu-se que, para atender às melhores práticas, foi necessária a criação de um Zabbix atualizado, importando os dados do Zabbix anteriores para o novo.

## <span id="page-11-0"></span>3.2 LEVANTAMENTO PARA A IMPLANTAÇÃO DO ZABBIX PROPOSTO

#### <span id="page-11-1"></span>**3.2.1 Dimensionamento dos ativos de rede**

De acordo com as discussões com a equipe da PGFN, serão monitorados cerca de 950 ativos de redes, incluindo máquinas virtuais, máquinas físicas, roteadores e *switches*. Conforme informado, existem 128 máquinas virtuais separadas em ambiente de desenvolvimento, homologação e teste. Além disso, foi relatado que a rede da PGFN está em 110 localidades e, nessas localidades, existem 120 máquinas físicas contendo 4 máquinas virtuais cada, totalizando, então, (4 máquinas virtuais + 1 máquina física) \* 120 = 600 ativos a serem monitorados.

Ao considerar a existência de um roteador e um *switch* que fazem parte da estrutura em cada localidade, haverá 110 \* (1 *switch* + 1 roteador) = 220 ativos além dos outros. Desse modo, é necessário um total de 128 + 600 + 220 = 948 ativos a serem monitorados na rede da PGFN.

#### <span id="page-11-2"></span>**3.2.2 Dimensionamento para instalação do Zabbix Server**

Para instalar o Zabbix Server, há um requisito de memória RAM de 128MB e armazenamento em disco de 256 MB. Segundo as reuniões com a equipe da PGFN, foi entendido que o servidor do banco de dados será instalado em uma máquina diferente daquela que contém o Zabbix Server.

A partir disso dimensionou-se 15 GB de espaço em disco para instalação do Zabbix Server e de outros pacotes (*Mysql-devel*, *Iksemel-devel*, *Net-snmp-devel*, *Fping*, *OpenIPMIdevel*, *Openldap-devel*, entre outros). Aplicando uma margem de segurança de 30%, recomenda-se 20 GB de espaço em disco para instalação.

![](_page_11_Picture_165.jpeg)

![](_page_12_Picture_0.jpeg)

Para as configurações de outros aspectos da máquina, a própria documentação do Zabbix recomenda os seguintes parâmetros:

Para um sistema de monitoramento de 1000 a 10000 ativos, é indicado algo entre 8 e 16 de RAM e algo entre 4 e 8 CPU cores.

Como o sistema proposto tem a pretensão de ser escalável, hospedando, além do servidor Zabbix, as duas versões do SNMP para monitoramento, é indicado alocar para a máquina 12 GB de RAM e uma CPU de 8 CPU cores.

#### <span id="page-12-0"></span>**3.2.3 Dimensionamento para instalação do Servidor de Banco de Dados**

Antes da parte prática da instalação, é necessário apresentar os requisitos mínimos para que o Servidor Banco de Dados do Zabbix seja instalado conforme o cenário da PGFN. Estima-se pelas descrições dadas da infraestrutura da PGFN, com margem de erro adequada, que serão monitorados menos de 300 ativos críticos e 700 ativos não críticos, logo, os cálculos de previsão de requisitos foram feitos com esses números citados.

Para o banco de dados com capacidade para armazenar dados de um ano sem a realização de backup, estima-se uma capacidade mínima de 19,3843 GB de armazenamento para o servidor Zabbix (valores calculados + armazenamento requerido pela instalação do Zabbix) como mostra o cálculo a seguir:

Considerando o envio de 1 (um) dado de cada ativo crítico por minuto e 1 (um) dado de cada ativo não crítico a cada 5 minutos, é necessário para armazenar dados de 1 (um) ano:

![](_page_12_Picture_131.jpeg)

Por uma questão de segurança, é necessário alocar um pouco mais de espaço de armazenamento para dar uma margem, sendo assim acrescentando cerca de 30%, levando a 25,19959 GB de armazenamento em 1 ano. Para armazenar registros do Zabbix durante

![](_page_12_Picture_132.jpeg)

É vedada a cópia e a distribuição deste documento ou de suas partes sem o consentimento, por escrito, da PGFN.

![](_page_13_Picture_0.jpeg)

5 anos, será necessário 25,19959 \* 5 = 125,99795 GB. Prezando pela praticidade, normalmente não é definido um valor não inteiro para o armazenamento, consequentemente, o indicado é alocar um total de 130 GB.

#### <span id="page-13-0"></span>**3.2.4 No caso de um novo servidor de banco de dados**

Caso a PGFN decida que o servidor de banco de dados em uso não é adequado, foi feito um dimensionamento levando em conta a quantidade de ativos de redes.

Com base na documentação do Zabbix, considerando que a quantidade de acessos ao banco de dados depende do número ativos e que eles necessitam de uma rápida resposta:

Para um sistema de monitoramento de 1000 a 10000 ativos e de alta velocidade é indicado 16 GB de RAM e 8 CPU cores

#### <span id="page-13-1"></span>3.3 PROCEDIMENTO PARA A MIGRAÇÃO DOS AMBIENTES ZABBIX

#### <span id="page-13-2"></span>**3.3.1 Sobre a migração do Zabbix 3.2 até o 4.4**

<span id="page-13-3"></span>3.3.1.1 Validação/Verificação dos ambientes de testes

Inicialmente, foi verificado que um dos ambientes (10.72.245.40) da PGFN estava rodando na versão CentOS 7.2 (Maipo), com Zabbix na versão 3.2, no qual, o banco de dados operava em um servidor dedicado (10.72.247.158) com *postgresql* na versão 9.4.1, bem como também possuía acesso à internet.

O segundo ambiente de teste (10.72.245.39) da PGFN estava rodando na versão na versão CentOS 7.2 (Maipo), com Zabbix na versão 4.4, onde o banco de dados encontrouse na mesma máquina, com *postgresql* na versão 9.4.1, além de também possuir acesso à internet. Vale a pena ressaltar que, em ambos os ambientes, o SELinux (arquitetura de segurança para [sistemas Linux\)](https://www.redhat.com/pt-br/topics/linux/what-is-linux) não estava habilitada.

#### <span id="page-13-4"></span>3.3.1.2 Erros encontrados após as verificações

Após a verificação dos ambientes de teste, foram encontrados alguns erros. O primeiro deles foi descoberto nos logs do Zabbix Server na versão 3.2, no qual o servidor Zabbix não conseguia conectar ao banco de dados dedicado. Outro erro encontrado, no

![](_page_13_Picture_149.jpeg)

segundo ambiente, foi descoberto nos logs do Zabbix Server da versão 4.4, no qual possuía IDs duplicados.

#### <span id="page-14-0"></span>3.3.1.3 Correções dos erros encontrados

Todos os erros descobertos foram apresentados para a PGFN, na qual foi resolvido o primeiro deles e o segundo está em análise.

#### <span id="page-14-1"></span>3.3.1.4 Início da Migração

Com isso, foi iniciado o processo de migração do primeiro ambiente, onde, como passo inicial, definiu-se atualizar o Zabbix 3.2 para o Zabbix 4.4. Para isso, foi seguido o Roteiro de Migração anteriormente elaborado.

#### <span id="page-14-2"></span>*3.3.1.4.1 Problema na certificação (certificado SSL/TLS)*

Durante a execução dos passos de migração, foi identificado que, pela idade do sistema operacional, e consequentemente, a ausência de atualizações, verificou-se que o sistema de certificado SSL/TLS estava obsoleto, de tal forma que não era mais aceito pelos sites *https*. Visto que não seria segura a atualização do sistema de certificado SSL/TLS pelo código fonte, optou-se por desabilitar a checagem quando executado o comando *wget*  (através da flag *--no-check-certificate*), para o download do repositório do Zabbix 4.4.

#### <span id="page-14-3"></span>*3.3.1.4.2 Problemas com o yum e a biblioteca libevent*

Para a continuação da migração, foi apresentada algumas inconsistências na comunicação do *yum* (gerenciador de pacotes da Red Hat) com o repositório *epel*. Para isso, foi necessário desabilitar o *spacewalk*, a fim de que o *yum* voltasse a funcionar corretamente. Outro empecilho, foi a biblioteca *libevent* que precisava ser atualizada para

![](_page_14_Picture_129.jpeg)

![](_page_15_Picture_0.jpeg)

continuação da migração. Com isso, tornou-se necessária sua atualização através do download manual dos pacotes no repositório da Red Hat.

#### <span id="page-15-0"></span>*3.3.1.4.3 Erros de average no processo de atualização*

Terminada a atualização do servidor Zabbix para a versão 4.4, apresentou-se, no log do servidor Zabbix, uma inconsistência na função *average*, conforme apresentado na Figura

![](_page_15_Picture_133.jpeg)

![](_page_15_Picture_134.jpeg)

Isso ocorreu somente nos minutos iniciais após a migração, o que nos leva a acreditar que a inconsistência foi provocada por falta de dados mínimos para execução da função *average*.

#### <span id="page-15-1"></span>*3.3.1.4.4 Erros de slow query no log do Zabbix Server*

Percebeu-se também no log do servidor, alguns *warnings* de *slow query* (Figura 2), onde, aparentemente, o banco de dados demorava para responder algumas chamadas de *query*. Dado a pesquisa feita, esse erro pode ocorrer por diversos problemas (inclusive por falta de memória), sendo o mais comum a ausência ou ineficiência de indexação no banco.

Figura 2 – Warnings de "slow query" nos logs.

46472:20220429:181246.018 slow query: 13.577073 sec, "delete from history uint where itemid=47430 and clock<1522106026"

#### <span id="page-15-2"></span>3.3.1.5 Validação da Migração

#### <span id="page-15-3"></span>*3.3.1.5.1 Tempo de atualização*

Após a migração completa, foi feita a medição do tempo de atualização completo. Dessa forma, o servidor levou cerca de 5 minutos para executar toda a migração no

![](_page_15_Picture_135.jpeg)

Este documento foi elaborado pela Universidade de Brasília (UnB) para a PGFN.

É vedada a cópia e a distribuição deste documento ou de suas partes sem o consentimento, por escrito, da PGFN.

ambiente de teste. Iniciou-se no dia 27/04/2022 às 19:03 e seu término foi às 19:08 do mesmo dia.

## <span id="page-16-0"></span>*3.3.1.5.2 Novo tamanho do banco Zabbix*

Com a finalização da migração, foi conferido o tamanho do banco de dados de modo a identificar se ele teria perdido dados. Verificou-se que o banco não tinha nenhuma perda aparente e seu tamanho cresceu cerca de 5 GB, indo de 336 GB para 341 GB.

## <span id="page-16-1"></span>*3.3.1.5.3 Erro de direcionamento do Zabbix Web (zabbix\_conf.php)*

Um problema notado foi que o arquivo *zabbix\_conf.php*, que diz respeito ao Zabbix Web, estava apontando para o endereço IP do banco de dados do ambiente de produção. As senhas deste arquivo eram as do ambiente de produção. A partir disso, este arquivo foi alterado para apontar para o IP do banco de dados do ambiente e as senhas alteradas.

## <span id="page-16-2"></span>**3.3.2 Sobre a migração do Zabbix 4.4 até o 5.0**

## <span id="page-16-3"></span>3.3.2.1 Necessidade de Atualização do PHP

De acordo com a documentação do Zabbix, a versão mínima necessária do php é a 7.2.0 sendo que a máquina do Zabbix 3.2 (já atualizado para versão 4.4 no laboratório) na PGFN está na versão 7.0.13. A Figura 3 mostra uma tabela com os requisitos na atualização da versão 4.4 para a 5.0, perceba a atualização do *php* é uma das etapas necessárias.

| Upgrade<br>from | Read full<br>upgrade<br>notes | Most important changes between versions                                                                                                    |  |  |
|-----------------|-------------------------------|----------------------------------------------------------------------------------------------------|--|--|
| 4.4.x           | For:<br>Zabbix 5.0            | Support of IBM DB2 dropped;<br>Minimum required PHP version upped from 5.4.0 to<br>7.2.0:<br>Minimum required database versions upped;<br>Changed Zabbix PHP file directory. |  |  |

Figura 3 – Atualizações necessárias para migrar o Zabbix da versão 4.4 para 5.0

#### <span id="page-16-4"></span>3.3.2.2 Requisitos para a atualização do *php*

#### <span id="page-16-5"></span>*3.3.2.2.1 Atualização do Openssl*

Para a atualização do *php*, como visto na Figura 4, é necessária a atualização da biblioteca *openssl* para a versão 1.0.2 (no ambiente de teste a versão presente do *openssl*

![](_page_16_Picture_143.jpeg)

![](_page_17_Picture_0.jpeg)

é 1.0.1). É recomendado, de acordo com diversos fóruns especializados, a atualização por meio do código fonte, pois esta biblioteca é de suma importância para o sistema. Com isso, foi executada a tentativa de atualização pelo código fonte, mas não foi possível dada a necessidade do compilador *gcc* (Figura 5).

Figura 4 – Dependência *openssl* 1.0.2

![](_page_17_Picture_122.jpeg)

Figura 5 – Dependência do *gcc* para compilação

![](_page_17_Picture_123.jpeg)

#### <span id="page-17-0"></span>3.3.2.3 Erros encontrados

Ao instalar o *gcc* para atualizar o *openssl* pelo código fonte, surgiu a necessidade de atualizar diversas outras bibliotecas (conforme a Figura 6). Assim, após diversos testes verificou-se um problema em cascata, gerando loops de atualizações de bibliotecas, ou seja, a cada dependência instalada, surgiam diversas outras dependências para instalação.

![](_page_17_Picture_124.jpeg)

# <span id="page-17-1"></span>**3.3.3 Possibilidade de atualização para o Zabbix 6.0 de forma direta**

<span id="page-17-2"></span>3.3.3.1 Verificação da atualização direta do Zabbix 3.2 para o Zabbix 6.0 LTS.

A PGFN, com os seus colaboradores, executou a atualização direta do Zabbix 3.2 para o Zabbix 6.0 LTS em seus ambientes de testes. A documentação do Zabbix aborda

![](_page_17_Picture_125.jpeg)

![](_page_18_Picture_0.jpeg)

essa possibilidade, informando que é possível que ela seja executada, mas não apresenta o passo a passo de como fazê-la. Veja a Figura 7, a qual mostra na documentação essa possibilidade de atualização.

![](_page_18_Picture_121.jpeg)

partir de versões mais antigas consulte a documentação para Zabbix 2.0 e versões anteriores.

Dessa forma, a equipe de infraestrutura da UnB, decidiu criar um estudo de caso para recriar como foi feita a atualização direta pela PGFN, de modo a verificar se há possibilidade de perda de dados, bem como o versionamento de todas as bibliotecas e ferramentas necessárias. Para isso, utilizou-se duas máquinas virtuais instaladas no Oracle VM VirtualBox e que estavam na mesma rede, na qual a primeira máquina possuía o sistema operacional CentOS 7.9 e tinha o Zabbix 3.2 instalado e operante junto do banco de dados PostgreSQL 9.6, enquanto a segunda máquina possuía um sistema operacional Oracle Linux 9, sem Zabbix instalado.

Observando a documentação da versão estimada do Zabbix (6.0), averiguou-se que o banco de dados PostgreSQL deveria estar, no mínimo, na versão 13. Portanto, o primeiro passo foi realizar essa atualização do banco de dados versão 9.6 para a versão 13. Para isso, foi executado um *dump* dos dados do *postgres* 9.6 e carregado no *postgres* 13.

Em seguida, foi instalado o Zabbix 6.0 LTS na máquina Oracle Linux 9, seguindo a documentação de instalação disponível. Durante a instalação, o banco de dados apontado foi o da outra máquina, CentOS 7.9, que já possuía dados obtidos pelo Zabbix 3.2 instalado nesta mesma máquina, a fim de utilizar estes dados prévios na nova versão e não perder o histórico. Quando este apontamento foi realizado, o Zabbix 6.0 já atualizou o banco de dados, realizando adaptações como novas tabelas e novas colunas utilizadas nesta versão.

![](_page_18_Picture_122.jpeg)

O ambiente foi verificado e testado, concluindo assim, que não houve nenhuma perda de dados, ou seja, a atualização na forma direta ocorreu com sucesso.

# <span id="page-19-0"></span>3.3.3.2 Verificação do tamanho do banco de dados após atualização e tempo de atualização.

Após os procedimentos de atualização do Zabbix da versão 3.2 para a 6.0, verificouse que o tamanho final do banco teve um aumento de 5 MB em relação a sua versão inicial, indo de 18 MB para 23 MB.

Também foi computado o tempo que os *scripts* de atualização de banco de dados levaram para atualizá-lo, sendo necessário 37 milissegundos para isso.

# <span id="page-19-1"></span>**3.3.4 Possibilidade de** *merge* **entre os bancos Zabbix.**

Como forma de verificar a possibilidade de junção dos bancos de dados Zabbix, foram executados dois métodos distintos, os quais estão descritos a seguir.

## <span id="page-19-2"></span>3.3.4.1 Merge dos bancos através do *psql*

Após alguns testes foi verificado que o Zabbix não possui nativamente uma alternativa de exportação de métricas coletadas, assim como há para *hosts* e *templates*. A migração destes dados através de cópia direta de registros entre tabelas do banco de dados torna-se inviável pois:

a) As tabelas são baseadas em identificadores sequenciais que são diferentes entre as bases de dados e entre os objetos (item, *template*, *host* etc.);

b) A grande quantidade de itens monitorados (mais de 800) dificulta um mapeamento manual através de um "de-para";

c) A documentação oficial do Zabbix não apresenta detalhes a respeito de seu modelo de dados (tabelas/colunas).

#### <span id="page-19-3"></span>3.3.4.2 Função nativa do Zabbix de *import* e *export*

#### <span id="page-19-4"></span>*3.3.4.2.1 Entendendo o método de import e export*

Como entendido em reuniões anteriores, o Zabbix com menor uso pela PGFN é o antigo Zabbix 4.4, no qual pode ser comprovado pelo menor número de *hosts* ativos em comparação com o antigo Zabbix 3.2, assim será feito o *export* dos *templates* e dos *hosts*

![](_page_19_Picture_178.jpeg)

![](_page_20_Picture_0.jpeg)

no antigo Zabbix 4.4, no qual será importado no antigo Zabbix 3.2. É importante frisar que, neste método, os dados pregressos não podem ser transportados, apenas os *templates* e *hosts* conseguem ser transportados. Dado isso, primeiramente, foi identificado que há uma sequência correta de *export* e *import*, no qual primeiro deve ser executado nos *templates* sem dependências de outro *templates*, depois os que possuem dependência. Após isso, é necessário criar os grupos existentes na versão do antigo Zabbix 4.4 no antigo Zabbix 3.2. O passo final é exportar todos os *hosts* para o antigo Zabbix 3.2.

#### <span id="page-20-0"></span>*3.3.4.2.2 Resultado dos testes executados*

Na importação dos *templates* do antigo Zabbix 4.4 para o Zabbix 3.2, houve algumas incompatibilidades, nas quais 7 dos 44 *templates* transportados eram similares aos já presentes no antigo Zabbix 3.2, *templates* esses que são padrões, possuindo assim, o mesmo *uuid*. Dessa forma, na importação, o Zabbix indicou que é necessário escolher uma versão entre esses *templates*, pois possuíam diferenças entre si e não é permitido a criação de um novo semelhante. Com isso, não foi executada a importação desses 7 *templates* apresentados na Tabela 1.

| Template OS AIX                   |  |  |  |  |  |
|-----------------------------------|--|--|--|--|--|
| Template OS FreeBSD               |  |  |  |  |  |
| <b>Template OS Linux</b>          |  |  |  |  |  |
| Template OS Windows               |  |  |  |  |  |
| Template SNMP OS Linux            |  |  |  |  |  |
| <b>Template SNMP OS Windows</b>   |  |  |  |  |  |
| <b>Template Virt VMware Guest</b> |  |  |  |  |  |

Tabela 1 – Templates não migrados por duplicação

Fonte: Elaborada pelo autor.

Após essa importação dos *templates*, foi iniciada a importação dos *hosts* presentes no antigo Zabbix 4.4 para o antigo Zabbix 3.2. Existem um total de 247 *hosts*, dentre esses após a importação, 162 tiveram perda de relação (perda de itens ou/e *triggers* ou/e gráficos

![](_page_20_Picture_171.jpeg)

![](_page_21_Picture_0.jpeg)

ou/e descoberta ou/e web) causada pelos *templates* não migrados. A Tabela 2 apresenta os hosts que perderam relações.

| <b>OPENPNSEN</b><br>SE_21                                 | vmcentospost<br>gresssoproduc<br>ao.tecnologia.<br>pgfn          | vmrh7docsjbo<br>ssapp03produ<br>cao.tecnologia<br>.pgfn               | vmrh7simbabd<br>prd01.tecnolo<br>gia.pgfn                | vmrhs1bd01d<br>ocshomologa.<br>homologa.tec<br>nologia.pgfn | vmrhs1jb01pr<br>oducao.tecnol<br>ogia.pgfn              |
|-----------------------------------------------------------|------------------------------------------------------------------|-----------------------------------------------------------------------|----------------------------------------------------------|-------------------------------------------------------------|---------------------------------------------------------|
| <b>OPENPNSEN</b><br>SE 23                                 | vmcentosspac<br>ewalk.tecnolo<br>gia.pgfn                        | vmrh7docsjbo<br>ssdomain.tecn<br>ologia.pgfn                          | vmrh7simbabd<br>prd02.tecnolo<br>gia.pgfn                | vmrhs1bd01h<br>omologa.hom<br>ologa.tecnolog<br>ia.pgfn     | vmrhs1jb01tes<br>te.teste.tecnol<br>ogia.pgfn           |
| <b>OPENPNSEN</b><br>SE_24                                 | vmphp01prod<br>ucao.tecnologi<br>a.pgfn                          | vmrh7docsjbo<br>ssdomainhom<br>ologa.homolo<br>ga.tecnologia.<br>pgfn | vmrh7simbagc<br>ast.tecnologia.<br>pgfn                  | vmrhs1bd01pr<br>oducao.tecnol<br>ogia.pgfn                  | vmrhs1jb02ho<br>mologa.homol<br>oga.tecnologia<br>.pgfn |
| <b>OPENPNSEN</b><br>SE 25                                 | vmrh6elasticc<br>ocat01.tecnolo<br>gia.pgfn                      | vmrh7elastixd<br>b.tecnologia.p<br>gfn                                | vmrh7simbahb<br>d.homologa.te<br>cnologia.pgfn           | vmrhs1bd02h<br>omologa.hom<br>ologa.tecnolog<br>ia.pgfn     | vmrhs1jb02pr<br>oducao.tecnol<br>ogia.pgfn              |
| PFSENSE-<br>OPENVPN-11                                    | vmrh6elasticc<br>ocat01.teste.t<br>ecnologia.pgfn                | vmrh7grafana<br>producao.tecn<br>ologia.pgfn                          | vmrh7simbahg<br>cast.homologa<br>.tecnologia.pgf<br>n    | vmrhs1bd02pr<br>oducao.tecnol<br>ogia.pgfn                  | vmrhs1jb03ho<br>mologa.homol<br>oga.tecnologia<br>.pgfn |
| pfsense.tecnol<br>ogia.pgfn                               | vmrh6elasticc<br>ocat01homolo<br>ga.homologa.t<br>ecnologia.pgfn | vmrh7haproxy<br>01lai.tecnologi<br>a.pgfn                             | vmrh7simbahr<br>asb.homologa<br>.tecnologia.pgf<br>n     | vmrhs1bd03pr<br>oducao.tecnol<br>ogia.pgfn                  | vmrhs1mysql.<br>homologa.tec<br>nologia.pgfn            |
| satellite.tecnol<br>ogia.pgfn                             | vmrh6netback<br>upserver01.te<br>cnologia.pgfn                   | vmrh7haproxy<br>01producao.te<br>cnologia.pgfn                        | vmrh7simbara<br>sb.tecnologia.<br>pgfn                   | vmrhs1blnc01<br>producao.tecn<br>ologia.pgfn                | vmrhs1mysql.t<br>ecnologia.pgfn                         |
| vmcentos7dc0<br>1metrica.hom<br>ologa.tecnolog<br>ia.pgfn | vmrh6restcoca<br>t01.tecnologia.<br>pgfn                         | vmrh7haproxy<br>02lai.tecnologi<br>a.pgfn                             | vmrhbdcocath<br>omologa.hom<br>ologa.tecnolog<br>ia.pgfn | vmrhs1blnc02<br>producao.tecn<br>ologia.pgfn                | vmrhs1mysql.t<br>este.tecnologi<br>a.pgfn               |
| vmcentos7dc0<br>1 wild.homolog<br>a.tecnologia.p<br>gfn   | vmrh6restcoca<br>t01homologa.<br>homologa.tec<br>nologia.pgfn    | vmrh7haproxy<br>02producao.te<br>cnologia.pgfn                        | vmrhbdcocatp<br>roducao.tecno<br>logia.pgfn              | vmrhs1blncrst<br>producao.tecn<br>ologia.pgfn               | vmrhs1openfir<br>e.teste.tecnolo<br>gia.pgfn            |
| vmcentos7dc<br>wild.teste.tecn<br>ologia.pgfn             | vmrh6robococ<br>at01.tecnologi<br>a.pgfn                         | vmrh7jbossdo<br>cs01homologa<br>.homologa.tec<br>nologia.pgfn         | vmrhel6wikicti<br>producao.tecn<br>ologia.pgfn           | vmrhs1cacic.t<br>ecnologia.pgfn                             | vmrhs1php01.<br>tecnologia.pgf<br>n                     |

Tabela 2 – *Hosts* com perda de relação

![](_page_21_Picture_616.jpeg)

Este documento foi elaborado pela Universidade de Brasília (UnB) para a PGFN.

É vedada a cópia e a distribuição deste documento ou de suas partes sem o consentimento, por escrito, da PGFN.

![](_page_22_Picture_0.jpeg)

![](_page_22_Picture_663.jpeg)

![](_page_22_Picture_664.jpeg)

Este documento foi elaborado pela Universidade de Brasília (UnB) para a PGFN.

É vedada a cópia e a distribuição deste documento ou de suas partes sem o consentimento, por escrito, da PGFN.

![](_page_23_Picture_0.jpeg)

![](_page_23_Picture_408.jpeg)

Fonte: Elaborada pelo autor.

#### <span id="page-23-0"></span>**3.3.5 Inserção dos ativos presentes no Zabbix 4.4 na nova versão do Zabbix**

Após realizar o procedimento citado, a equipe da UnB, juntamente a da PGFN, migrará os ativos do Zabbix 4.4 para o novo ambiente, adicionando manualmente os ativos ao novo Zabbix, justificando essa ação pelos motivos já explicitados. Além disso, esses ativos deverão ser alterados com o intuito de apontar para o novo Zabbix.

![](_page_23_Picture_409.jpeg)

![](_page_24_Picture_0.jpeg)

#### <span id="page-24-0"></span>**4 CONCLUSÃO**

Através de um trabalho coordenado e interdependente entre as equipes da Procuradoria-Geral da Fazenda Nacional e da Universidade de Brasília, as atividades de elaboração deste RT foram planejadas, discutidas, executadas e documentadas.

A conclusão do RT é importante pois cumpre a etapa básica de inicialização prevista na metodologia de gestão do projeto. O plano define a estratégia inicial adotada, servindo de referencial para adaptações caso a monitoração do projeto assim determine.

Além de conter as decisões iniciais da gestão do projeto, o presente relatório servirá, durante as demais etapas, para registrar as alternativas e embasar a tomada de decisão para prosseguimento do projeto.

As atividades envolvidas nesta etapa observaram formalmente a execução dos passos da metodologia elencada para gestão do projeto, conforme definido pelo PMI em seu guia PMBoK.

A equipe da UnB considera que teve acesso a todas as informações necessárias para a boa condução dos trabalhos, e que a disponibilização dessas informações pela equipe do MDSA, assim como as atividades conjuntas de análise e discussão, levou a etapa do projeto a bom termo.

![](_page_24_Picture_93.jpeg)

![](_page_25_Picture_0.jpeg)

# **REFERÊNCIAS**

<span id="page-25-0"></span>BERHAULT, B. **Build and install last GCC on RHEL/CentOS 7**. Disponível em: [https://benjaminberhault.com//post/2018/06/22/install-gcc-on-rhel-centos-7.html.](https://benjaminberhault.com/post/2018/06/22/install-gcc-on-rhel-centos-7.html) Acesso em: 11 maio 2022.

CAVALCANTE, D. **Repositório Zabbix – monitoramentos diversos**: modelo de template Zabbix. [*S. l.*], 28 nov. 2019. Disponível em: https://github.com/suportecavalcante/zabbix.templates. Acesso em: 22 nov. 2021.

HIJACKSON. **How To Upgrade Zabbix Server 4.0.X To 5.0.X On Centos 7?**. [*S. l.*], 22 ago. 2020. Disponível em: https://hijackson.com/how-to-upgrade-zabbix-server-4-0-x-to-5- 0-x-on-centos-7/. Acesso em: 11 jan. 2022.

LAMBERT, D. **How to upgrade to zabbix 5.2**. [*S. l.*], 22 dez. 2020. Disponível em: https://noise.getoto.net/2020/12/22/how-to-upgrade-to-zabbix-5-2/. Acesso em: 11 jan. 2022.

RED HAT. **Libevent-2.0.21-4.el7.x86\_64.rpm**. Disponível em: https://centos.pkgs.org/7/centos-x86\_64/libevent-2.0.21-4.el7.x86\_64.rpm.html. Acesso em: 27 abr. 2022.

SANTHOSH, R. **How to upgrade OpenSSL v1.0.1e to v1.0.2 on CentOS/RHEL**. Disponível em: [https://techglimpse.com/upgrade-openssl-linux-tutorial/.](https://techglimpse.com/upgrade-openssl-linux-tutorial/) Acesso em: 11 maio 2022.

WGET MANUAL. **Manual do "--no-check-certificate"**. Disponível em: https://explainshell.com/explain?cmd=wget+--no-check-certificate. Acesso em: 27 abr. 2022.

ZABBIX. **Documentation 3.4**: 10 Upgrade notes for 3.4.0. [*S. l.*], 14 set. 2018. Disponível em:

https://www.zabbix.com/documentation/3.4/en/manual/installation/upgrade\_notes\_340. Acesso em: 7 dez. 2021.

ZABBIX. **Documentation 4.0**: 9 Upgrade notes for 4.0.0. [*S. l.*], 1 out. 2018. Disponível em:

https://www.zabbix.com/documentation/4.0/en/manual/installation/upgrade\_notes\_400. Acesso em: 7 dez. 2021.

ZABBIX. **Documentation 4.2**: 9 Upgrade notes for 4.2.0. [*S. l.*], 27 maio 2019. Disponível em:

![](_page_25_Picture_179.jpeg)

https://www.zabbix.com/documentation/4.2/en/manual/installation/upgrade\_notes\_420. Acesso em: 7 dez. 2021.

ZABBIX. **Documentation 4.4**: 9 Upgrade notes for 4.4.0. [*S. l.*], 19 dez. 2019. Disponível em:

https://www.zabbix.com/documentation/4.4/en/manual/installation/upgrade\_notes\_440. Acesso em: 7 dez. 2021.

ZABBIX. **Documentation 5.0**: 10 Upgrade notes for 5.0.0. [*S. l.*], 12 maio 2020.

Disponível em:

https://www.zabbix.com/documentation/5.0/en/manual/installation/upgrade\_notes\_500. Acesso em: 7 dez. 2021.

ZABBIX. **Documentation 5.0**[: upgrade from s](https://www.zabbix.com/documentation/4.4/en/manual/installation/upgrade/packages)ources. [1 Red Hat Enterprise Linux/CentOS.](https://www.zabbix.com/documentation/4.4/en/manual/installation/upgrade/packages/rhel_centos) Disponível em:

https://www.zabbix.com/documentation/5.0/en/manual/installation/upgrade/sources . Acesso em: 11 maio 2022.

ZABBIX. **Documentation 5.2**: 10 Upgrade notes for 5.2.0. [*S. l.*], 22 fev. 2021. Disponível em:

https://www.zabbix.com/documentation/5.2/en/manual/installation/upgrade\_notes\_520. Acesso em: 7 dez. 2021.

ZABBIX. **Documentation 5.4**: 10 Upgrade notes for 5.4.0. [*S. l.*], 17 maio 2021.

Disponível em:

https://www.zabbix.com/documentation/5.4/en/manual/installation/upgrade\_notes\_540. Acesso em: 7 dez. 2021.

ZABBIX. **Documentation 5.4**: 2 Pré-requisitos. [*S. l.*], 17 maio 2021. Disponível em: https://www.zabbix.com/documentation/5.4/pt/manual/installation/requirements. Acesso em: 15 set. 2021.

ZABBIX. **Documentation 5.4**: upgrade from sources. [S. l.], 17 maio 2021. Disponível em: https://www.zabbix.com/documentation/5.4/en/manual/installation/upgrade/sources. Acesso em: 7 dez. 2021.

# ZABBIX. **Instalação Zabbix 6.0 LTS**. Disponível em:

https://www.zabbix.com/download?zabbix=6.0&os\_distribution=oracle\_linux&os\_version= 9&components=server\_frontend\_agent&db=pgsql&ws=apache. Acesso em: 1 set. 2022.

![](_page_26_Picture_177.jpeg)

![](_page_27_Picture_0.jpeg)

# ZABBIX. **Procedimento de atualização**. Disponível em:

https://www.zabbix.com/documentation/6.0/pt/manual/installation/upgrade. Acesso em: 1 set. 2022.

![](_page_27_Picture_43.jpeg)

Universidade de Brasília – UnB FUNAPE - Fundação de Apoio à Pesquisa - UFG Laboratório de Tecnologias da Tomada de Decisão – LATITUDE [www.unb.br](http://www.unb.br/) – [https://funape.org.br](https://funape.org.br/) – [www.latitude.unb.br](http://www.latitude.unb.br/)

![](_page_28_Picture_1.jpeg)